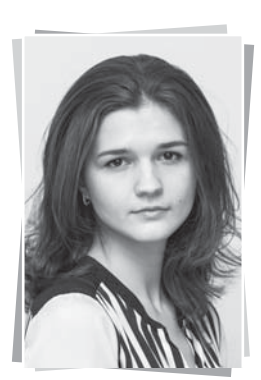

# Какие обстоятельства помогут признать право собственности на объект недвижимости в силу приобретательной давности

Юлия Комиссарова. адвокат. коллегия адвокатов «Комиссаров и партнеры»

#### Вводные положения

В течение длительного времени организация или гражданин могут владеть недвижимостью как своим собственным, не имея каких-либо правоустанавливающих документов.

Закон предоставляет таким владельцам возможность оформить право собственности путем обращения в суд с иском о признании права или подачи заявления об установлении юридического факта.

Однако добиться положительного итога не так просто.

В суде истцу придется доказать, что он добросовестно, открыто, непрерывно владел имуществом как своим в течение пятнадцати лет. Отсутствие хотя бы одного из этих признаков повлечет отказ в признании владельца собственником по основаниям приобретательной давности.

#### Добросовестность владения

Давностное владение является добросовестным, если лицо, получая владение, не знало и не должно было знать об отсутствии основания возникновения у него права собственности (абз. 3 ст. 15 Постановления No 10/22).

Судебная практика дополняет толкование. данное высшим судом:

√ Несмотря на наличие обстоятельств, препятствующих возникновению у давностного владельца права собственности на передаваемое по гражданско-правовой сделке имущество, в том числе по причине отсутствия у отчуждателя имущества соответствующих полномочий по его отчуждению либо несоответствия указанной сделки действующему законодательству, заблуждение приобретателя относительно указанных обстоятельств должно быть извинительным, поскольку исходя из условий совершения сделки данные обстоятельства не были и не могли быть известны приобретателю имущества (Постановление ФАС Восточно-Сибирского округа от 09.07.2014 г. по делу № А33-8400/2013).

- √ Добросовестность лица означает, что владелец убежден в правомерности своего владения, считает основание, по которому получено имущество, достаточным для того, чтобы быть его собственником (Постановление Арбитражного суда Московского округа от 15.07.2015 г. по делу No A40-120722/14).
- Давностное владение является добросовестным, если, приобретая вещь, лицо не знало и не должно было знать о неправомерности завладения ею, то есть в тех случаях, когда вещь приобретается внешне правомерными действиями, однако право собственности в силу тех или иных обстоятельств возникнуть не может. При этом лицо владеет вещью открыто, как своей собственной, то есть вместо собственника. без какого-либо правового основания (Определение Верховного Суда РФ от 27.01.2015 г. № 127-КГ14-9).

Добросовестный, т. е. честно выполняющий свои обязательства, обязанности, владелец, владея вешью как своей собственной, использует ее по назначению, поддерживает вещь в исправном состоянии, при необходимости осуществляя ее ремонт своими силами и (или) за свой счет, принимает все возможные меры к тому, чтобы владение вещью не причиняло вреда правам и охраняемым законом интересам других лиц (Постановление Четырнадцатого арбитражного апелляционного суда от 09.06.2015 г. по делу № А52-3932/2014).

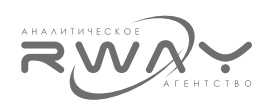

√ Добросовестность означает, что в момент приобретения веши владелец полагает. допустимо заблуждаясь в фактических обстоятельствах, что основание, по которому к нему попала вещь, дает ему право собственности на нее. Допустимость заблуждения определяется тем, что владелец не знал и не должен был знать о незаконности своего владения. Если владелец заведомо понимал, что вешь ему передана во временное владение без права собственности на нее, то это свидетельствует о недопустимом заблуждении о владении имуществом как своим собственным (Апелляционное определение Хабаровского краевого суда от 12.11.2014 г. по делу Nº 33-6724/2014).

Следует **HTO** добросовестотметить. ность давностного владельца определяется на момент получения имущества во владение (Постановление Арбитражного суда Центрального округа от 12.02.2015 г. по делу Nº A08-4516/2012).

Более подробно: Добросовестность подлежит исследованию на момент завладения, последующее осознание приобретателя, что собственником является другое, теперь уже известное ему лицо, не отнимает никаких признаков, ведущих к возникновению права собственности в силу приобретательной давности (Постановление Арбитражного суда Московского округа от 15.07.2015 г. № Ф05-8202/2015 по делу № А40-120722/14).

Последующая информация о наличии собственника имущества не исключает добросовестности владения по давности.

Некоторые примеры, которые свидетельствуют о недобросовестности владения:

- √ Объект недвижимости не включен в перечень приватизируемых объектов, о чем лицо знало (Постановление Арбитражного суда Поволжского округа от 17.12.2015 г. по делу № А12-2854/2015).
- √ Истец знал, что владеет имуществом лица, перед которым у него имеется неисполненная обязанность передать спорное имущество (Определение Верховного Суда РФ от 28.05.2015 г. по делу № 307-OC14-8183, A56-80473/2013).

#### Открытость владения

Давностное владение признается открытым, если лицо не скрывает факта нахождения имущества в его владении. Принятие обычных мер по обеспечению сохранности имущества не свидетельствует о сокрытии этого имущества (абз. 4 ст. 15 Постановления № 10/22).

Судебная практика, как правило, не расписывает отличия открытого и скрытого владения, цитируя положения постановления № 10/22. Открытость владения тесно связана с добросовестностью владения.

Кроме того, открытость владения имуществом означает, что владелец, не предпринимая никаких мер, направленных на сокрытие факта владения от третьих лиц, в том числе исполняет обязанности, лежащие на владельце соответствующего имущества.

#### Непрерывность владения

В силу абз. 5 ст. 15 Постановления № 10/22 давностное владение признается непрерывным, если оно не прекращалось в течение всего срока приобретательной давности.

В случае удовлетворения иска давностного владельца об истребовании имущества из чужого незаконного владения имевшая место ранее временная утрата им владения спорным имуществом перерывом давностного владения не считается.

Передача давностным владельцем имущества во временное владение другого лица не прерывает давностного владения.

Не наступает перерыв давностного владения также в том случае, если новый владелец имущества является сингулярным или универсальным правопреемником предыдущего владельца (пункт 3 статьи 234 ГК РФ).

### Владение имуществом как своим соб-СТВАННЫМ

Как следует из абз. 6 ст. 15 Постановления № 10/22, владение имуществом как своим собственным означает владение не по договору. По этой причине статья 234 ГК РФ не подлежит применению в случаях, когда владение имуществом осуществляется на основании договорных обязательств (аренды, хранения, безвозмездного пользования и т. п.).

#### Пример:

Такое владение предполагает отсутствие правоотношения с передающей стороной и, соответственно, отсутствие титула, передаваемого по договору. В данном случае договор на передачу спорного имущества товариществом не заключался. Возникновение права собственности на основании приобре-

**POCCM9** 

тательной давности в силу п. 3 ст. 218 ГК РФ относится к первоначальному способу приобретения права собственности, при котором определяющим обстоятельством является воля приобретателя имущества.

Из материалов дела следует, что CHT «Холмистое» действовало самостоятельно, позиционировало себя в качестве собственника имущества в отношениях с контрагентами по ремонтным работам, несло бремя заботы по содержанию спорного имущества, что подтверждается документами о значительных финансовых расходах по выполненным работам, в том числе по замене чугунных труб водопровода на полиэтиленовые (технический паспорт на водопроводную сеть с водозабором от 17.12.2014 г.).

Постановление Триналцатого арбитражного апелляционного суда от 25.01.2016 г. по делу № А56-16350/2015.

При рассмотрении дел о приобретательной давности следует обратить внимание и на следующие обстоятельства.

Утрата истцом владения помимо его воли во время рассмотрения иска о признании в силу приобретательной давности права собственности сама по себе не может служить основанием для отказа в его удовлетворении (Определение ВС РФ от 23.01.2015 г. Nº 307-∂C14-329).

ДОСААФ России обратилось в суд с иском к территориальному управлению Федерального агентства по управлению государственным имуществом в Санкт-Петербурге (далее - территориальное управление) о признании в силу приобретательной давности права собственности на здание стрелкового тира. обосновывая иск в том числе тем, что здание стрелкового тира было построено истцом в 1972 г. за счет его собственных средств на земельном участке, отведенном для этих целей, используется им для выполнения уставных целей и задач, открыто, непрерывно и добросовестно владеет указанным зданием и несет бремя его содержания.

Исходя из положений ст. 234 ГК РФ, истец должен доказать наличие в совокупности следующих обстоятельств: добросовестное, открытое, непрерывное владение имуществом как своим собственным в течение пятналнати лет

На основании ст. 11 Федерального закона от 30.11.1994 № 52-ФЗ «О введении в действие части первой Гражданского кодекса Российской Федерации» действие ст. 234 Кодекса распространяется и на случаи, когда владение имуществом началось до 01.01.1995 г. и продолжается в момент введения в действие части первой Кодекса.

Из материалов дела следует и лицами, участвующими в деле, не оспаривается, что на момент обращения истца в арбитражный суд с иском здание находилось в его владении. Впоследствии, в ходе рассмотрения дела судом первой инстанции, здание было занято ГУ МВД без выселения истца посредством судебного решения, поэтому владение было утрачено истцом помимо его воли во время рассмотрения дела, что само по себе не может служить основанием для отказа в признании права собственности по правилам о приобретательной давности.

Таким образом, отказ судов в иске по мотиву отсутствия у истца владения только лишь потому, что на момент принятия решения судом первой инстанции он утратил владение помимо воли, является необоснованным.

При изложенных обстоятельствах Судебная коллегия полагает, что судом неправильно применена ст. 234 ГК РФ и не исследованы обстоятельства, имеющие значение для правильного рассмотрения спора.

## Ряд споров связан с фактическим пользованием государственным имуществом и желании оформить на него право собственности по основанию приобретательной давности.

Лицо, получившее государственное имущество в пользование и на баланс при отсутствии оснований для прекращения государственной собственности, не может быть признано лицом, владеющим недвижимым имуществом как своим собственным. В связи с этим суд обоснованно не признал его добросовестным владельцем. Отсутствие добросовестности владения является достаточным основанием для отказа в иске, поскольку исключает совокупность обстоятельств, предусмотренных в ст. 234 ГК РФ для признания права (Определение ВС РФ от 23.01.2015 г. Nº 307-∂C14-241).

ДОСААФ России обратилось в суд с иском к территориальному управлению Федерального агентства по управлению государственным имуществом в Санкт-Петербурге (далее территориальное управление) о признании

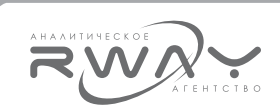

в силу приобретательной давности права собственности на здание стрелкового тира ориентировочно 1917 г. постройки.

По смыслу ст. 225 и 234 ГК РФ право собственности в силу приобретательной давности может быть приобретено на имущество, принадлежащее на праве собственности другому лицу. Поскольку с введением в действие Закона СССР «О собственности в СССР» (01.07.1990 г.) утратила силу ст. 90 ГК РСФСР 1964 г., согласно которой исковая давность не распространяется на требования государственных организаций о возврате государственного имущества из чужого незаконного владения, с указанной даты в отношении государственного имущества действуют общие положения об исчислении срока исковой давности. В силу п. 4 ст. 234 ГК РФ течение срока приобретательной давности в отношении вещей, находящихся у лица, из владения которого они могли быть истребованы в соответствии со ст. 301 и 305 ГК РФ, начинается не ранее истечения срока исковой давности по соответствующим требованиям. В этой связи течение срока приобретательной давности в отношении государственного имущества может начаться не ранее 01.07.1990 г. (п. 16 Постановления Пленума ВС РФ № 10, Пленума ВАС РФ № 22 от 29.04.2010 г. «О некоторых вопросах, возникающих в судебной практике при разрешении споров, связанных с защитой права собственности и других вещных прав» (далее - Постановление № 10/22).

Суд обоснованно в соответствии с нормами ст. 234 ГК РФ и разъяснениями Постановления № 10/22 рассмотрел по существу заявленные исковые требования независимо от отсутствия государственной регистрации права собственности истца на спорный объект, а также наличия титульного собственника и возникновения у ГУ МВД права оперативного управления.

Судом установлено, что большая часть единого объекта является дореволюционной постройкой, которая возведена до создания правопредшественника ДОСААФ России и могла поступить только в государственную собственность, о чем правопредшественники истца не могли не знать.

В силу ст. 4, 5 Конституции СССР 1936 г., действовавшей в указанный организацией период передачи в пользование ее правопредшественника недвижимого имущества, экономическую основу СССР составляла социалистическая система хозяйства и социалистическая собственность на орудия и средства производства.

Социалистическая собственность имела форму государственной собственности (всенародное достояние) либо форму кооперативно-колхозной собственности.

Таким образом, правопредшественник истца, ссылаясь на получение недвижимого имущества, находившегося в ведении Министерства обороны СССР, в пользование в 1955 г. и на баланс в 1964 г. на основании акта командующего войсками Ленинградского военного округа, не только должен был знать, но и доподлинно знал, что получает государственное имущество в пользование при отсутствии оснований для прекращения государственной собственности.

При таких обстоятельствах он не может быть признан лицом, владеющим недвижимым имуществом как своим собственным, поэтому суд обоснованно не признал его добросовестным владельцем.

Отсутствие добросовестности владения является достаточным основанием для отказа в иске, поскольку исключает совокупность обстоятельств, предусмотренных ст. 234 ГК РФ, для признания права.